## **Załącznik**

\* TAB6305 i TAB6405 Ustawienia korektora (EQ): Naciśnij **EQ** na pilocie, aby wybrać tryb korektora. Muzyka\Film\Wiadomości\Stadion

Dioda LED będzie migać przez 3 sekundy, wskazując bieżący tryb korektora:

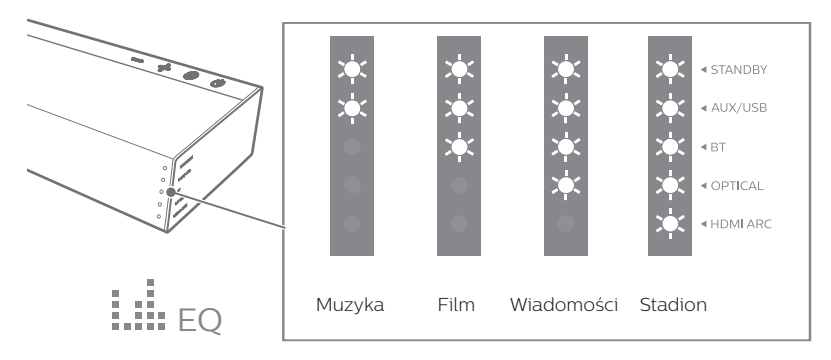